## 34 AUSGANG WWW.tagblattzuerich.ch | Mittwoch, 23. November 2016

### **Ausgang ist auch ...**

#### Trefpunkt Philosophie Kalkbreitestrasse 98

. . . philosophisch! Michael Hofer staunt nicht schlecht: Die erste lange Nacht der Philosophie ruft 700 Leute auf den Plan. Was eine lange Nacht werden will, beginnt besser früh (selbst wenn es spät endet). Die ersten Interessierten stehen um 15.30 Uhr auf der Matte des Trefpunkts Philosophie in der Kalkbreite. Hofer begrüsst sie zum Philo-Zvieri: «Einführung in die Sokratische Gesprächsführung». Weiter auf dem Menüplan: Impro-Theater, Diskussionen, Filme. Richtig lebhaft werden die Diskussionen, als es bei Hofer und Co-Referentin Magdalena Hofmann um Laster geht. Was ist gut, was schlecht? Was normal? Via Sphères, Houdini und Quartiertreff Hardau gelangen die Freizeitphilosophen ins Voltaire, wo gefeiert wird: a) sich selbst, b) die Philosophie an sich, c) die vielen Gäste und d) der feierliche Beschluss, das Ganze nächstes Jahr wieder durchzufüh-

# **... ein basisphilosophisches Bedürfnis**

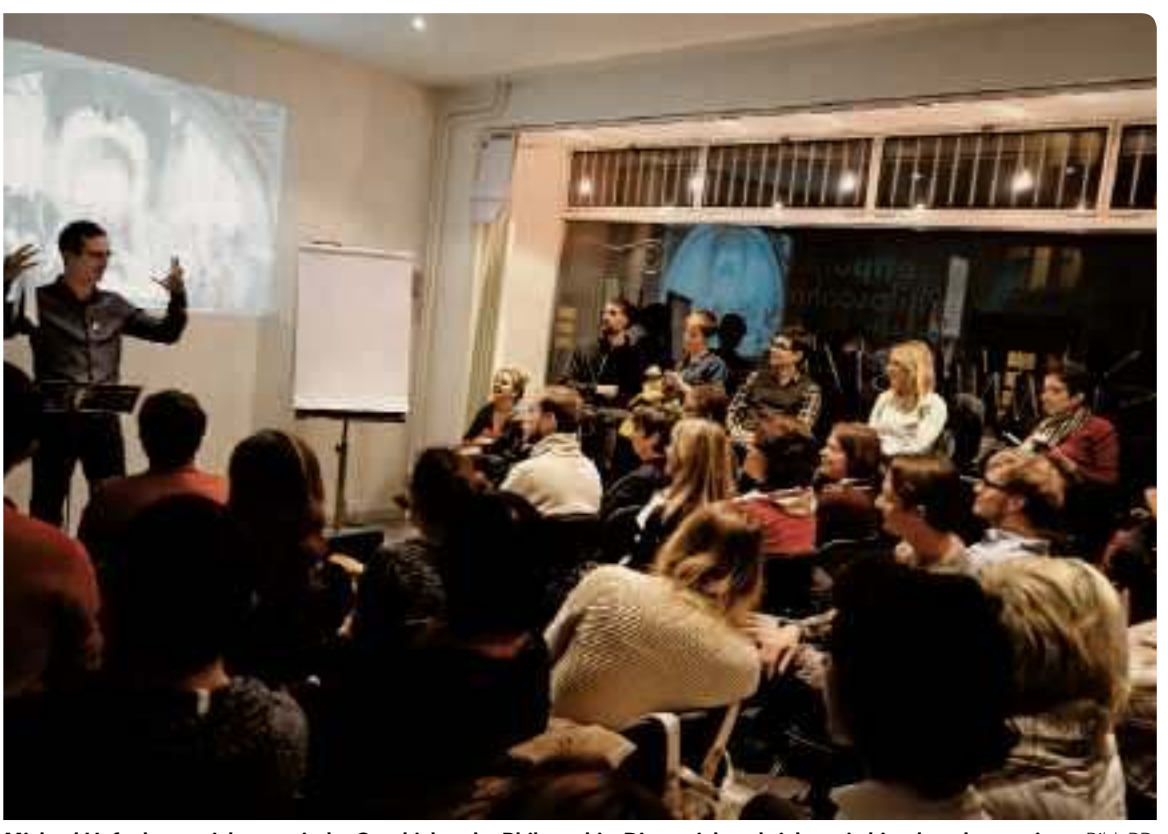

ren. Robert Benz **Michael Hofer kennt sich aus mit der Geschichte der Philosophie. Dieses Jahr schrieb er ein bisschen daran mit.** *Bild: PD*

#### **KONZERT**

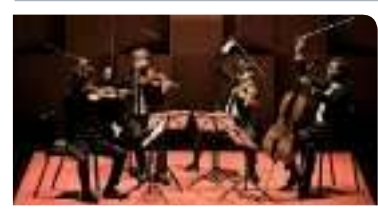

**Streichquartett Quatuor.** *Bild: PD*

Virtuoses Streichquartett: Das grossartige, atemberaubende und bereits vielfach preisgekrönte junge Streichquartett Quatuor Van Kuijk aus Paris spielt Werke von Webern, Kurtág und Haydn. Von Letzterem erklingt das hinreissende «Sonnenaufgang-Quartett». Ein Ereignis, das man nicht verpassen darf. Ort: Tonhalle, Kleiner Saal, Claridenstrasse 7

Datum: Sa, 26.11., um 17 Uhr

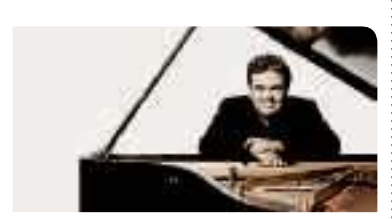

**«Klangmagier» Arcadi Volodos.** *Bild: PD*

Arcadi Volodos: Der legendäre «Klangmagier» unter den ganz grossen Pianisten unserer Tage, Arcadi Volodos, bringt Werke von Schubert, Schumann und Brahms zum Erblühen. Ein brillanter Glanzpunkt im Klavierherbst 2016. Ort: Tonhalle, Grosser Saal, Claridenstrasse 7

. . . . . . . . . . . . . . . . . . . .

De Buenas Birthday Bash: Die steilste Party dieser Woche findet in Schlieren statt mit DJ Ruben da Cruz, Deejays H2 und The Bounce und einer Hammer-Dance-Show! Ort: Sax-Club, Bernstr. 31, Schlieren Datum: Sa, 26.11., ab 22 Uhr

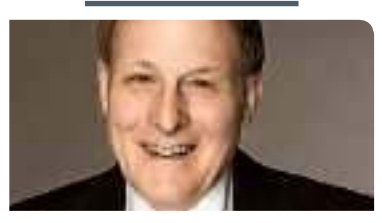

**Operettensänger John Thade.** *Bild: PD*

Unvergessliche Operettenmelodien: Tenor John Thade und Pianistin Annkatrin Isaacs begeistern das Publikum mit unvergesslichen Operettenmelodien von Lehár, Kálmán und Stolz. Eintritt frei, Apéro. Infos unter www.johnthade.ch Ort: Jecklin, Rämistrasse 30 Datum: Sa, 10.12., um 17.30 Uhr

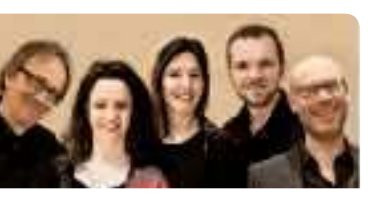

**In der Helferei gibts Gospels.** *Bild: PD*

Adventskonzert mit Weihnachtsliedern & Jazz-Gospels: Die Stimme und die Flöten erklingen oft im Trio oder im Quartett mit dem Datum: Sa, 26.11., um 19.30 Uhr : Saxofon und verleihen den Stücken  so ihre ganz individuelle Farbe und Stimmung. Gospels mit jazzigem Charakter ausdrucksstark interpretiert, gehören zu den energetischen Höhepunkten des Abends. Mit Christine Hutmacher (Gesang). www.christinehutmacher.ch Ort: Helferei, Kirchgasse 13 Datum: So, 17.12., um 17 Uhr **BUHNE** 

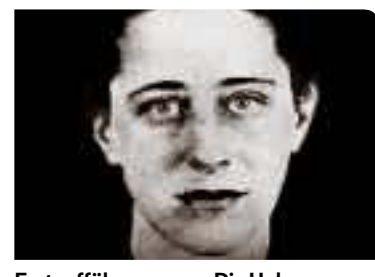

**Erstauführung von «Die Unbeugsamen» im Sogar-Theater.** PD

Die Unbeugsamen: «Die Unbeugsamen» ist ein Stück von Olga Benario und Luís Carlos Prestes. Briefe aus Gefängnis und KZ, herausgegeben von Robert Cohen. Es handelt sich um eine Erstaufführung mit Nina Hesse, Bernhard und Thomas Douglas, Regie: Nicole Tobler. Infos: www.sogar.ch Ort: Sogar Theater, Josefstrasse 106 Datum: Mo–Fr (20), Sa/So (17 Uhr)

Komiker Johann König: «Milchbrötchenrechnung» heisst Johann Königs neues Programm. Deutschlands einziger garantiert glutenfreier Humorverstärker. Dank seinem windigen Gespür für das Unerdenkliche holt er sein 

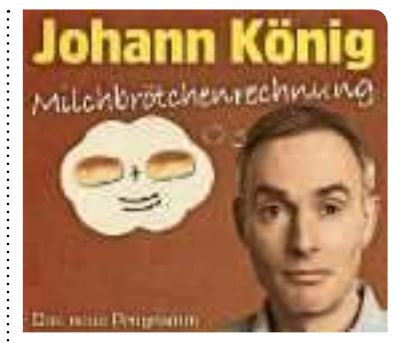

**Der ulkige Denker des Unerdenklichen spricht wieder zu seinen Fans . . .** *Bild: PD*

Publikum wieder da ab, wo es gar nicht ist. Ort: Volkshaus, Staufacherstr. 60

Datum: Mi, 7.12. um 20 Uhr

Das Phantom der Oper: Die grosse Originalproduktion von Arndt Gerber und Paul Wilhelm, basierend auf der Romanvorlage von Gaston Leroux. Tickets und Infos sind an allen bekannten Vorverkaufsstellen sowie unter www.dasphantomderoper.com und unter der Oeticket-Hotline 01/96 0 96 erhältlich.

Ort: Volkshaus, Staufacherstrasse 60 Datum: Di, 28.2., um 20 Uhr

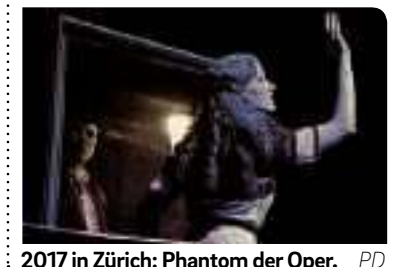